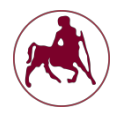

**ΕΑΡΙΝΟ ΕΞΑΜΗΝΟ 2018 – 2019**

## **ΕΡΓΑΣΤΗΡΙΟ 6**

## *Υλοποίηση συναρτήσεων σε assembly:*

Παρακάτω ακολουθεί ένα παράδειγμα για το πώς μπορούμε να υλοποιήσουμε μία συνάρτηση.

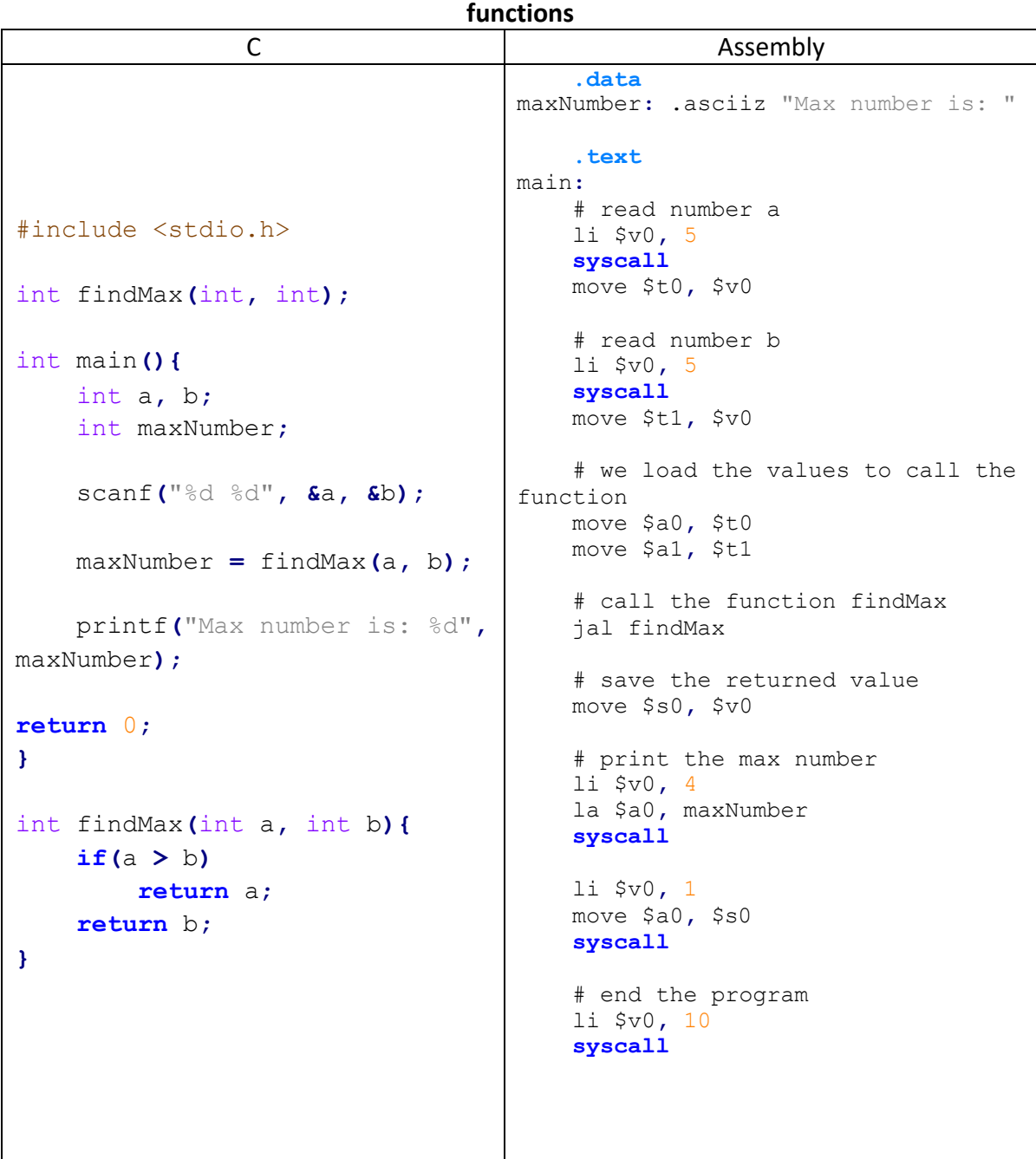

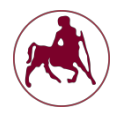

**ΕΑΡΙΝΟ ΕΞΑΜΗΝΟ 2018 – 2019**

```
# arguments in $a0 and $a1
# $a0 for number a and $a1 for 
number b
# return value in $v0 
findMax:
    bgt $a0, $a1, if 
    move $v0, $a1
    j endif 
    if:
        move $v0, $a0 
    endif:
jr $ra
```
## *Τα βασικά που πρέπει να κατανοήσετε είναι:*

- \* Για να "περάσουμε" ορίσματα σε μία συνάρτηση καλό είναι να χρησιμοποιούμε τους καταχωρητές a0-a3 και για την τιμή που θα επιστρέψει η συνάρτηση των καταχωρητή v0 ή v1.
- v Για να καλέσουμε μία συνάρτηση, χρησιμοποιούμε την εντολή jal η οποία εκτός του jump που κάνει στην συνάρτηση, αποθηκεύει και στον καταχωρητή ra την διεύθυνση επιστροφής.
- v Για να επιστρέψουμε από μία συνάρτηση πίσω στον κώδικα που έγινε η κλήση της, χρησιμοποιούμε την εντολή jr και σαν όρισμα τον καταχωρητή ra, που έχει την διεύθυνση επιστροφής.